# 【1】令和6年度 新事業展開テイクオフ支援事業 (本登録)

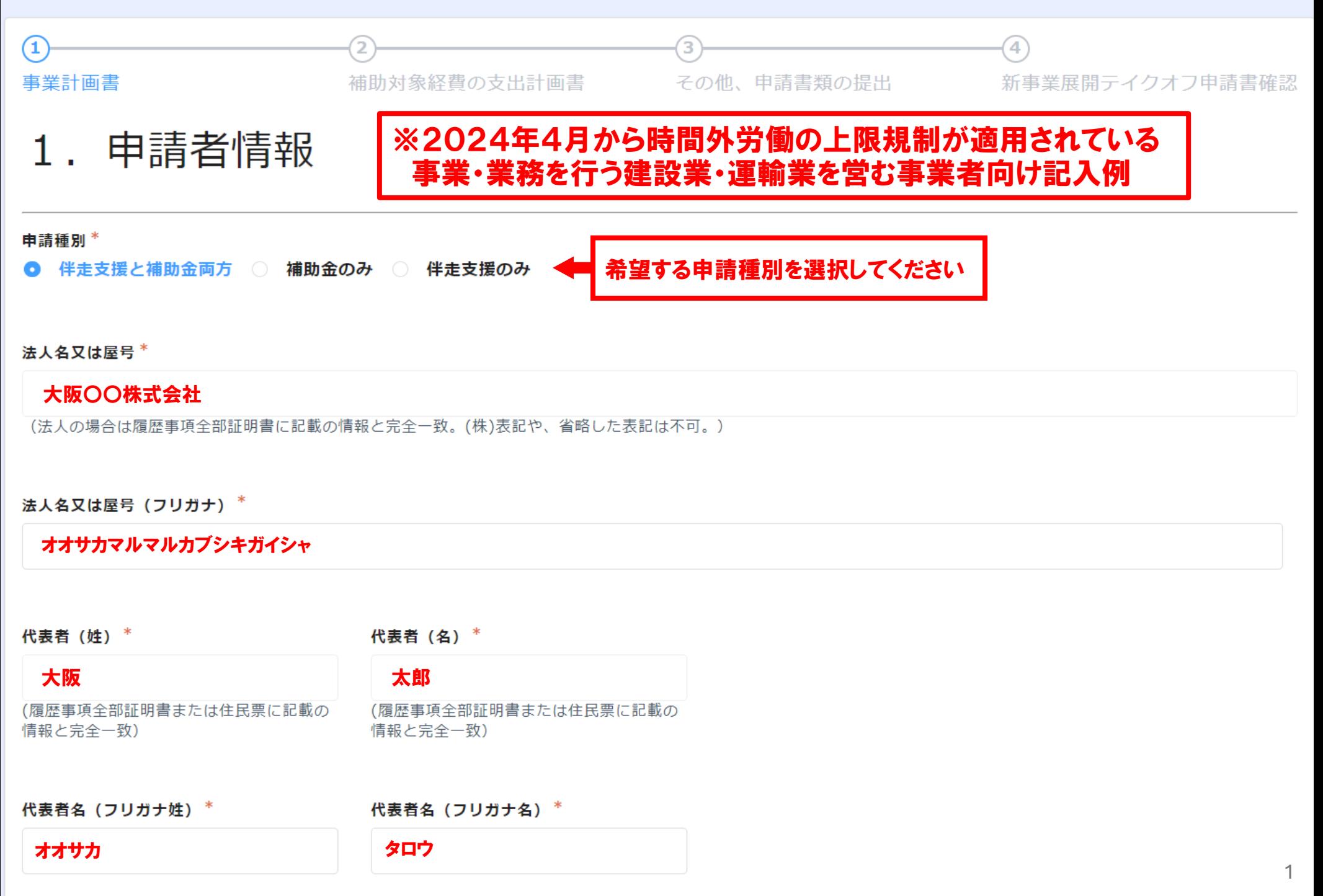

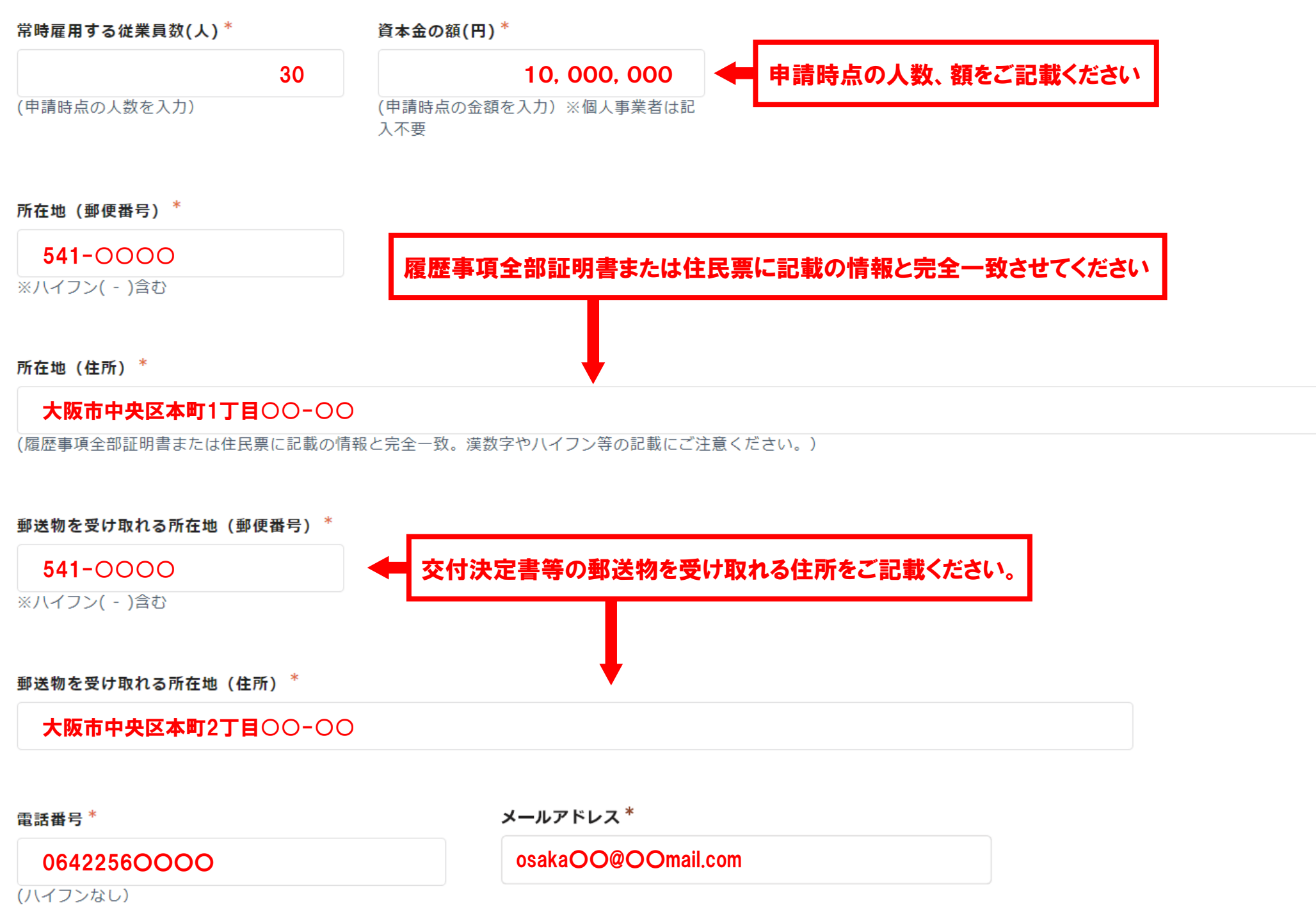

ホームページURL(ホームページがない場合は「なし」と記入)\*

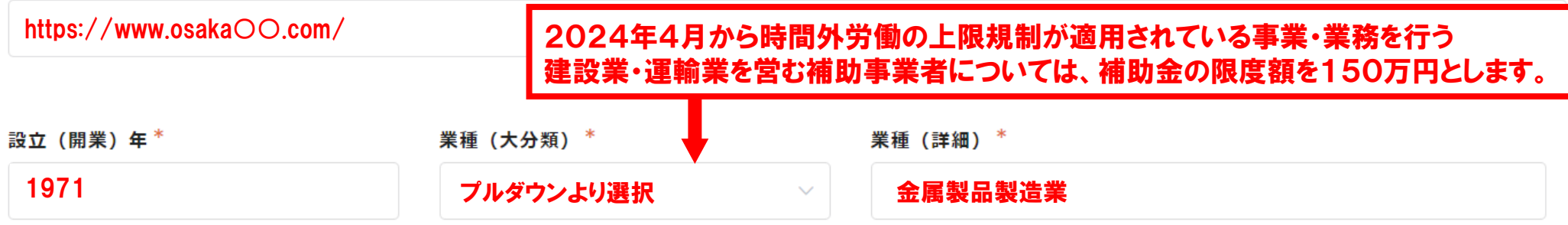

主な商品・サービス\*

◆◆業における◇◇パーツ製造ライン向けの■■等の製造・加工

自社の強み\*

約50年にわたり、◆◆業における◇◇関連の製造・加工に携わっており、◇◇関連の製造・加工技術やノウハウは大阪でも数社しか有していない。

交付決定後の連絡先をご記入ください(代表者と同じ場合もご記入ください)

担当者名 (姓) \* 担当者名 (名) \*

大阪 こうしょう こうしょう 三郎 こうしょう こうしょう

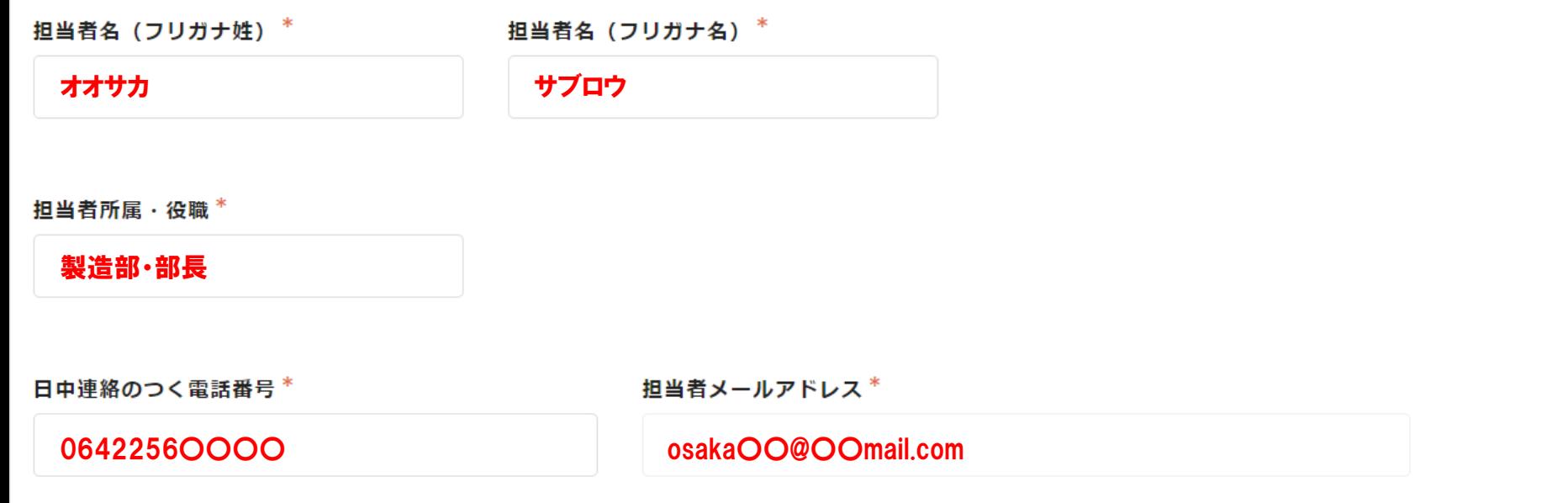

# 2. 伴走支援機関

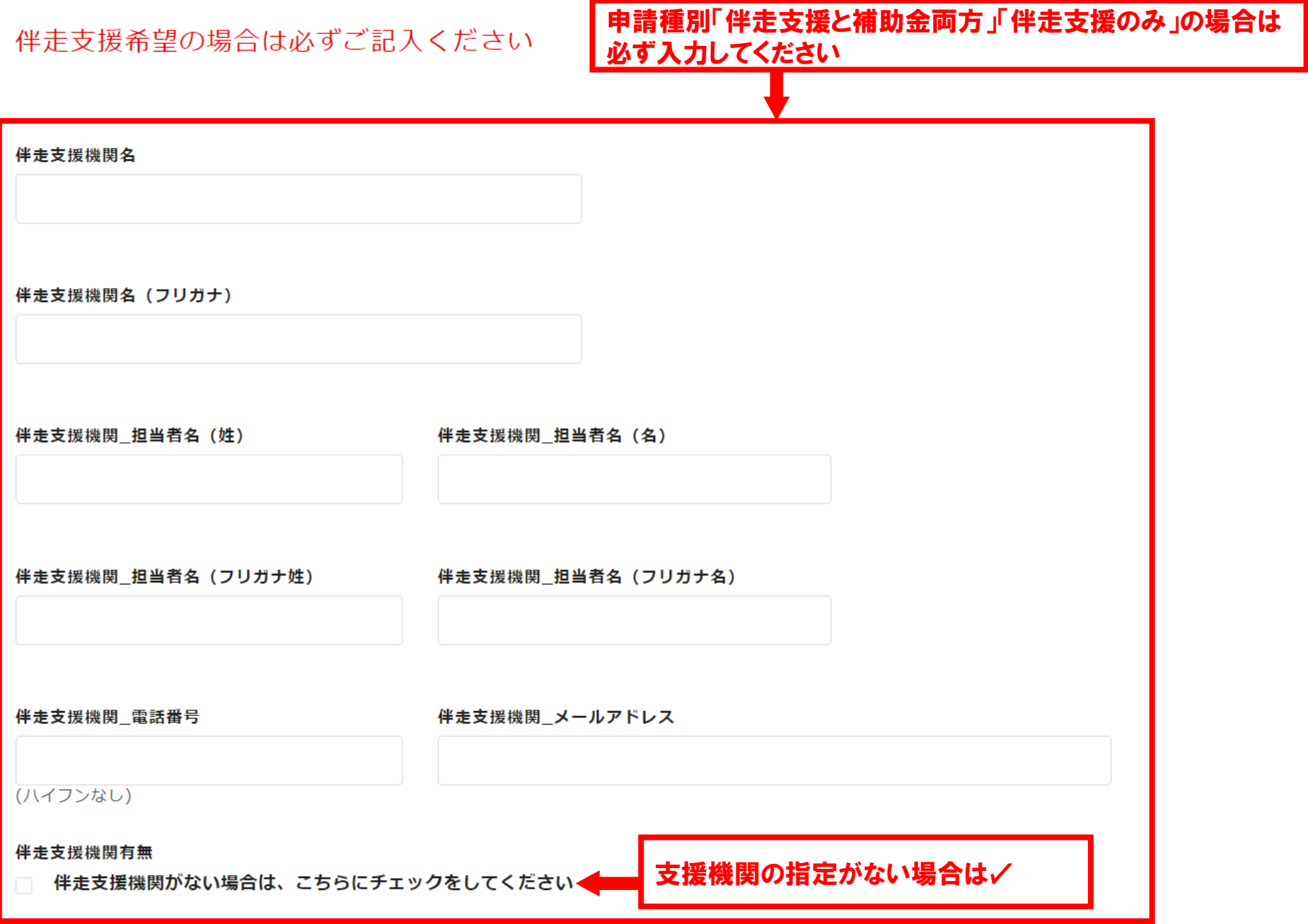

# 3. 受講セミナー

受講ヤミナー\*

◎ 大阪産業局主催 ○ 大阪府内の商工会・商工会議所主催

受講されたセミナーにチェックを入れてください。(アーカイブ配信含む)\*

- □ 5/20 (月) 開催:<セミナー&ワークショップ>自社の強みを生かした新規事業開発
- □ 5/21(火)開催:<セミナー>新事業立ち上げは人材確保がカギ! 一企業の課題を外国人材が解決一
- □ 5/22(水)開催:<セミナー>生成AIをフル活用!新規事業を素早く立ち上げるコツ
- □ 5/27 (月) 開催: くセミナー&ワークショップ>コミュニティ起点のマーケティング手法
- □ 6/3(月)開催:<セミナー&トークセッション>新事業に欠かせない知的財産の基礎知識

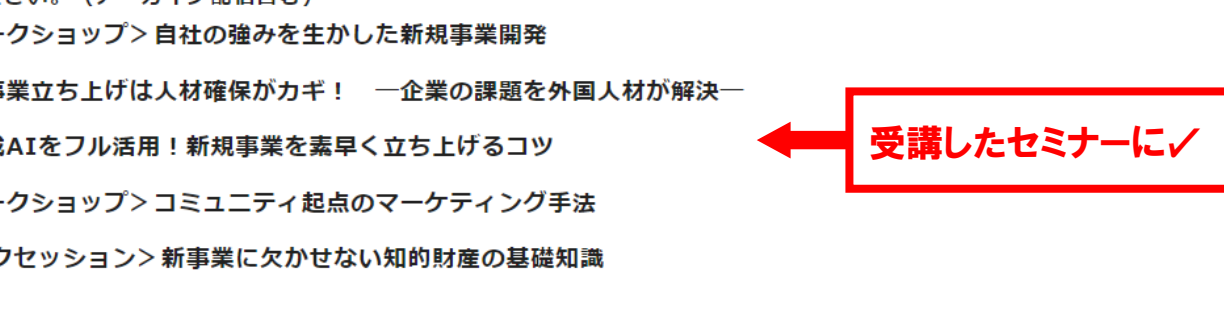

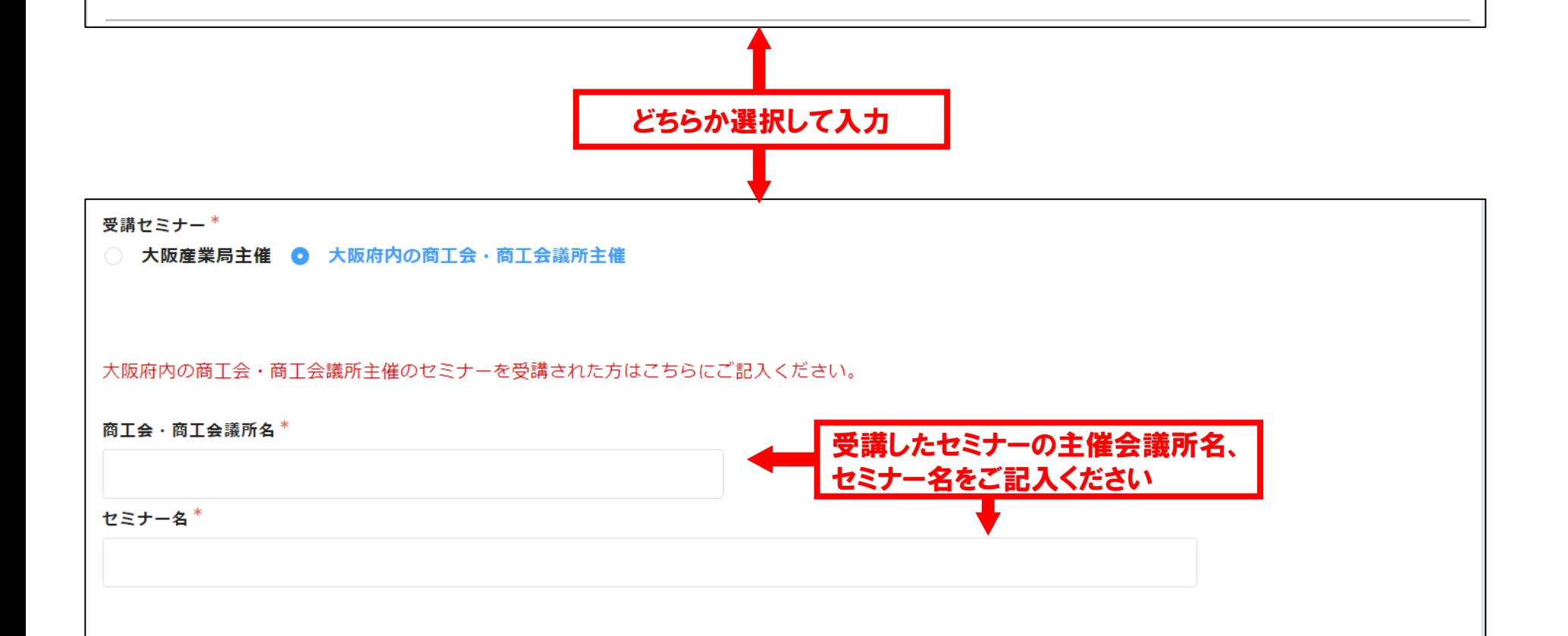

# 4. 府の施策に関する状況

※過去に採択された事業がある場合は、該当する施策を選択し、事業テーマと概要をご記入ください。

令和4年度 V字回復に向けた新事業展開チャレンジ支援事業 \*

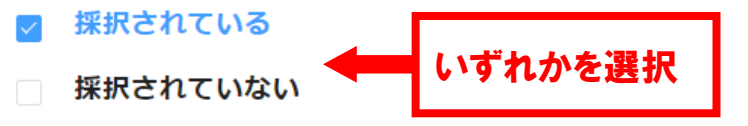

※「令和4年度 V字回復に向けた新事業展開チャレンジ支援事業」に採択された同一事業は応募できません(審査対象外となります)。

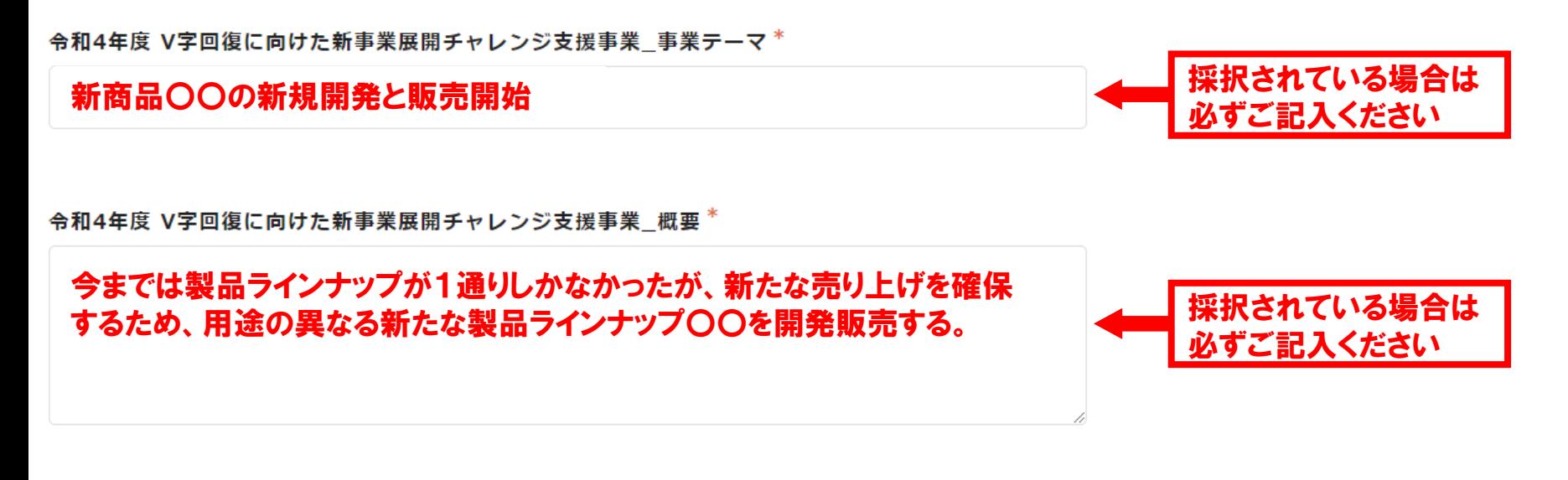

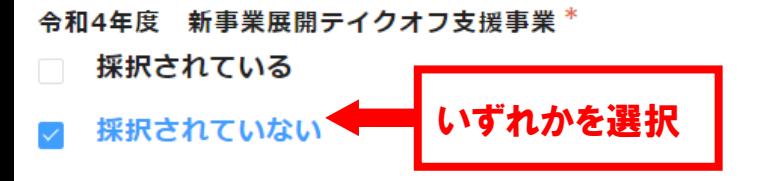

※「令和4年度 新事業展開テイクオフ支援事業」に採択された同一事業は応募できません (審査対象外となります)。

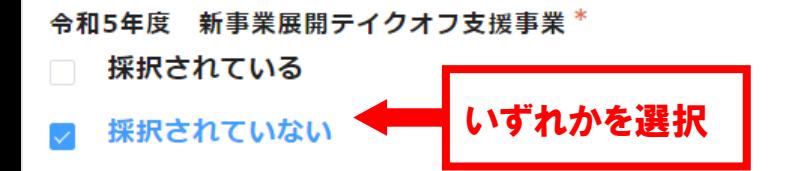

※「令和5年度 新事業展開テイクオフ支援事業」に採択された同一事業は応募できません(審査対象外となります)。

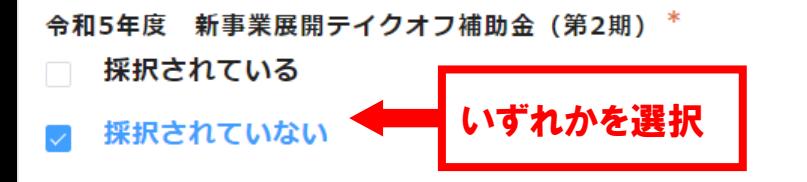

※「令和5年度 新事業展開テイクオフ補助金(第2期)」に採択された同一事業は応募できません(審査対象外となります)。

事業継続計画 (BCP) の策定状況 \*

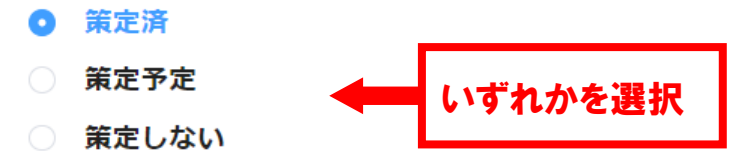

※申請内容について確認するため、新事業展開チャレンジ支援事業及び新事業展開テイクオフ支援事業の採択状況・申請情報と照合することや事業継続計画 (BCP)の提出を求めることがあるほか、これらを審査事務のために使用することがあります。

5. 新規事業計画

【新規事業の概要】

新規事業名 \*

個人向け■■の開発、ECサイト販売

50文字以内でご記入ください

府内における事業実施拠点(郵便番号)\*

541-〇〇〇〇

※ハイフン( - )含む

府内における事業実施拠点 (住所) \*

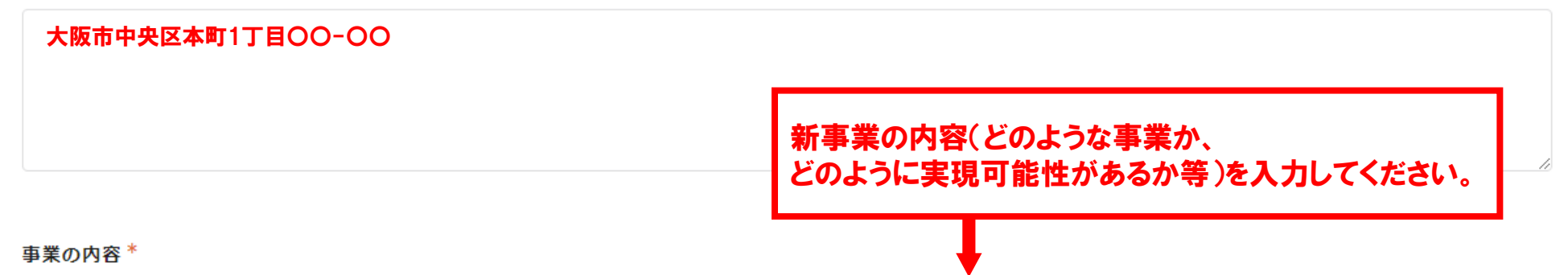

今回の新規事業は、当社の強みである製造ノウハウを活用し、個人向け■■を開発するとともに、自社でECサイトを 構築し、個人への直接販売を実施するものである。これまで当社では、個人向け商品の取扱いはなく、個人への直接 販売ルートも有していなかったことから新規性がある。当社は◇◇関連の製造・加工技術やノウハウを有するが、それ らを転用し、製造ラインの一部を▽▽することで、より軽量で耐久性の高い■■を開発することが可能である。また、 継続して取引のある関西@@株式会社から、ECサイト構築に関する…

新規事業のきっかけ・動機\*

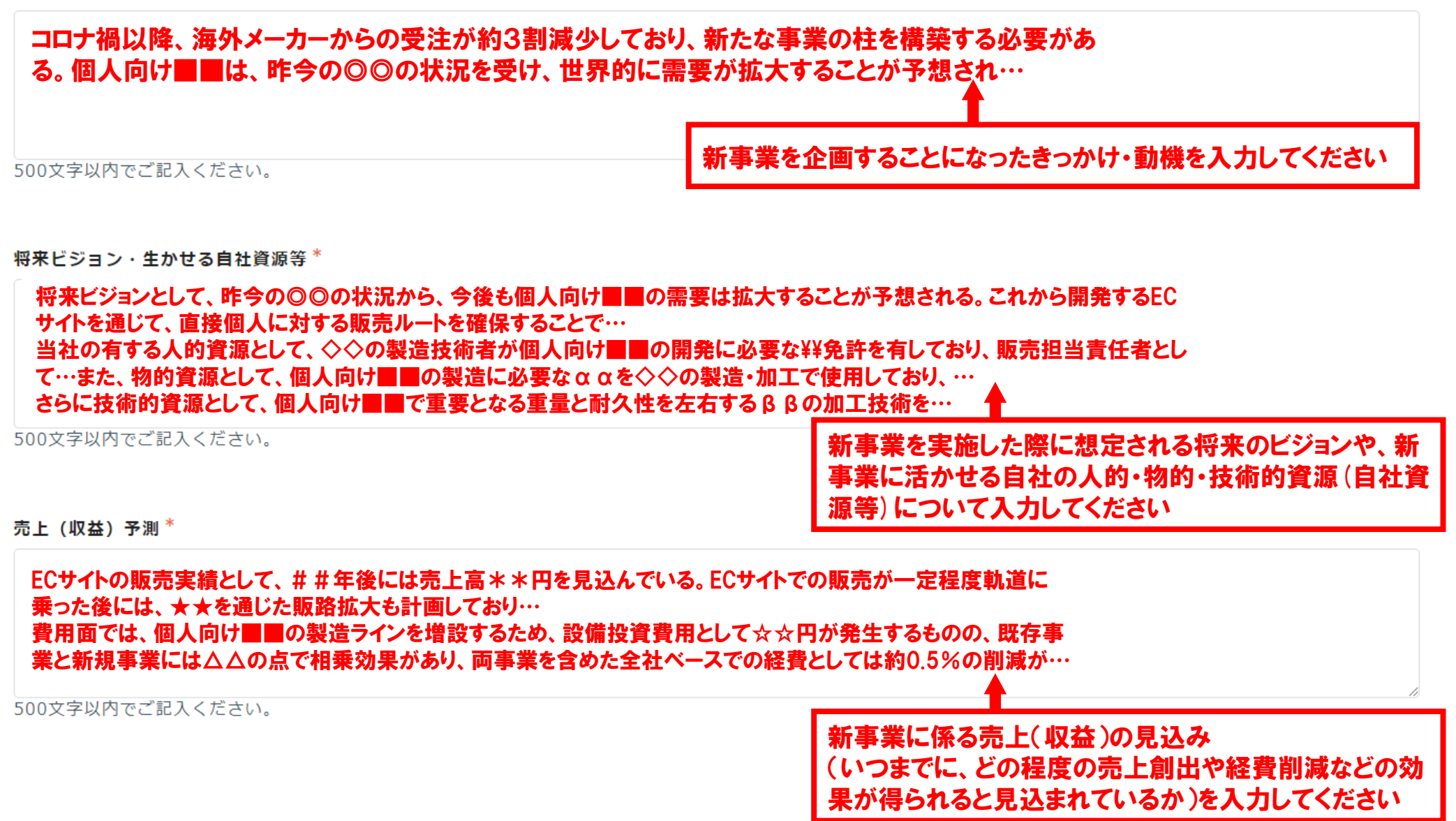

人材不足解消の取り組み \*

◎ ①人材不足解消を図る取り組みである

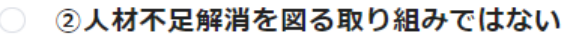

①の場合の取り組み内容 (本補助事業期間内のみ)

個人向け製品を新たに開発するにあたり、個人向け製品開発・マーケティングについてのノウハウを持つ担当者を新たに雇用する。

いずれかを選択

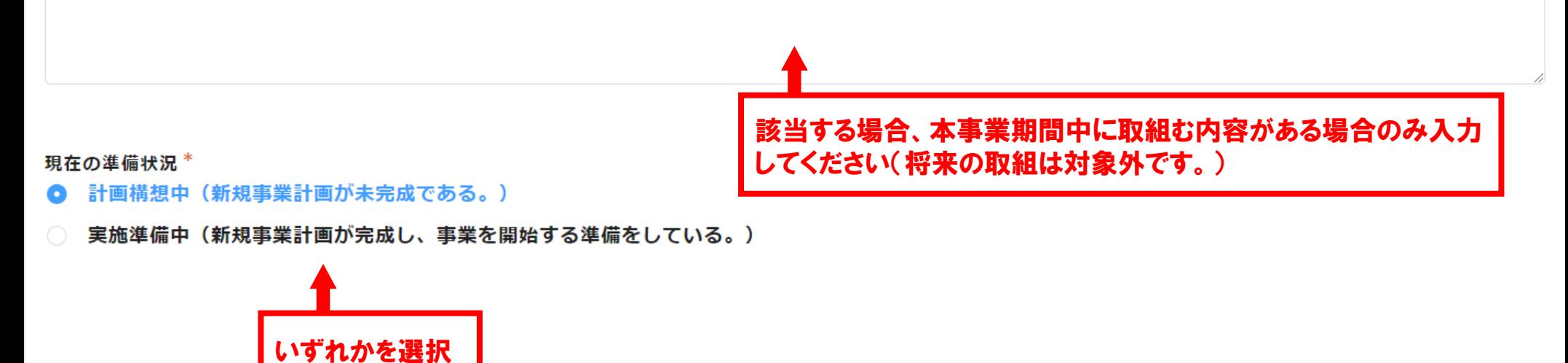

## 【補助事業スケジュール】

#### 補助事業の目標 \*

#### 令和7年2月頃の個人向け■■の販売開始をめざし、補助事業実施期間中に次の事項に取組む予定。 ①個人向け■■の試作品完成、②製造ラインの整備、③ECサイトの構築

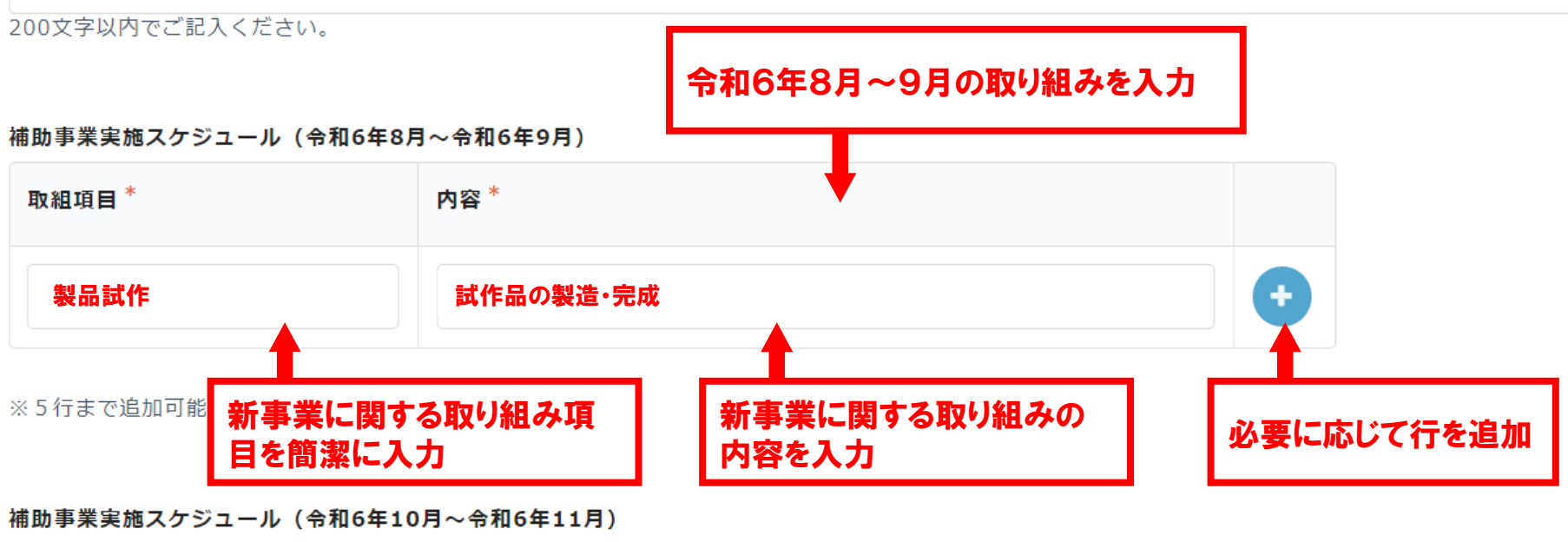

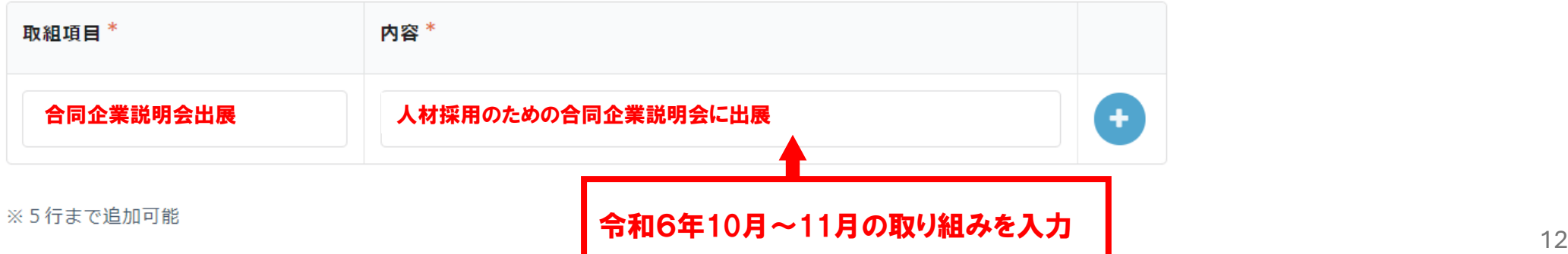

#### 補助事業実施スケジュール (令和6年12月~令和7年2月)

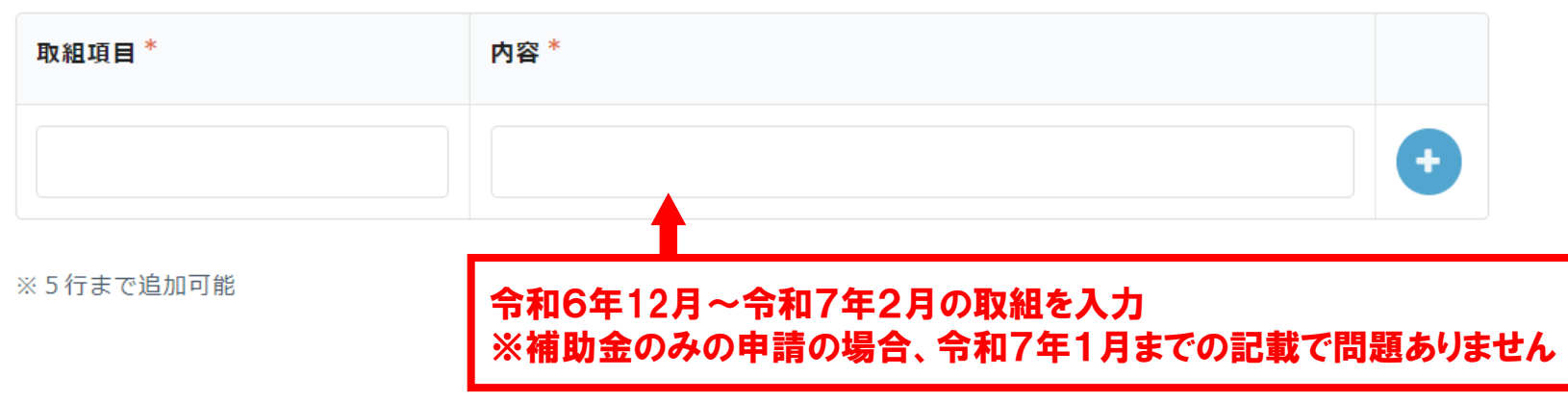

## 【直近2事業年度の財政状況】

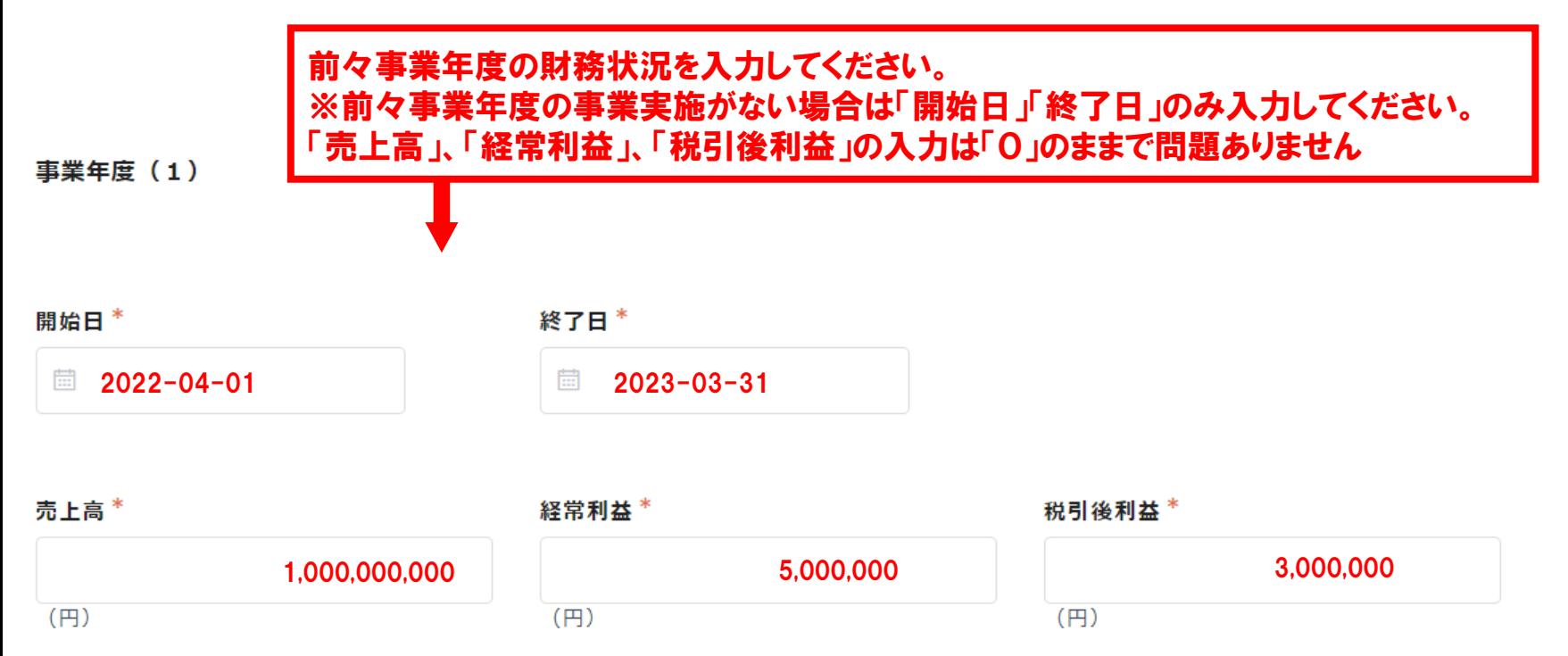

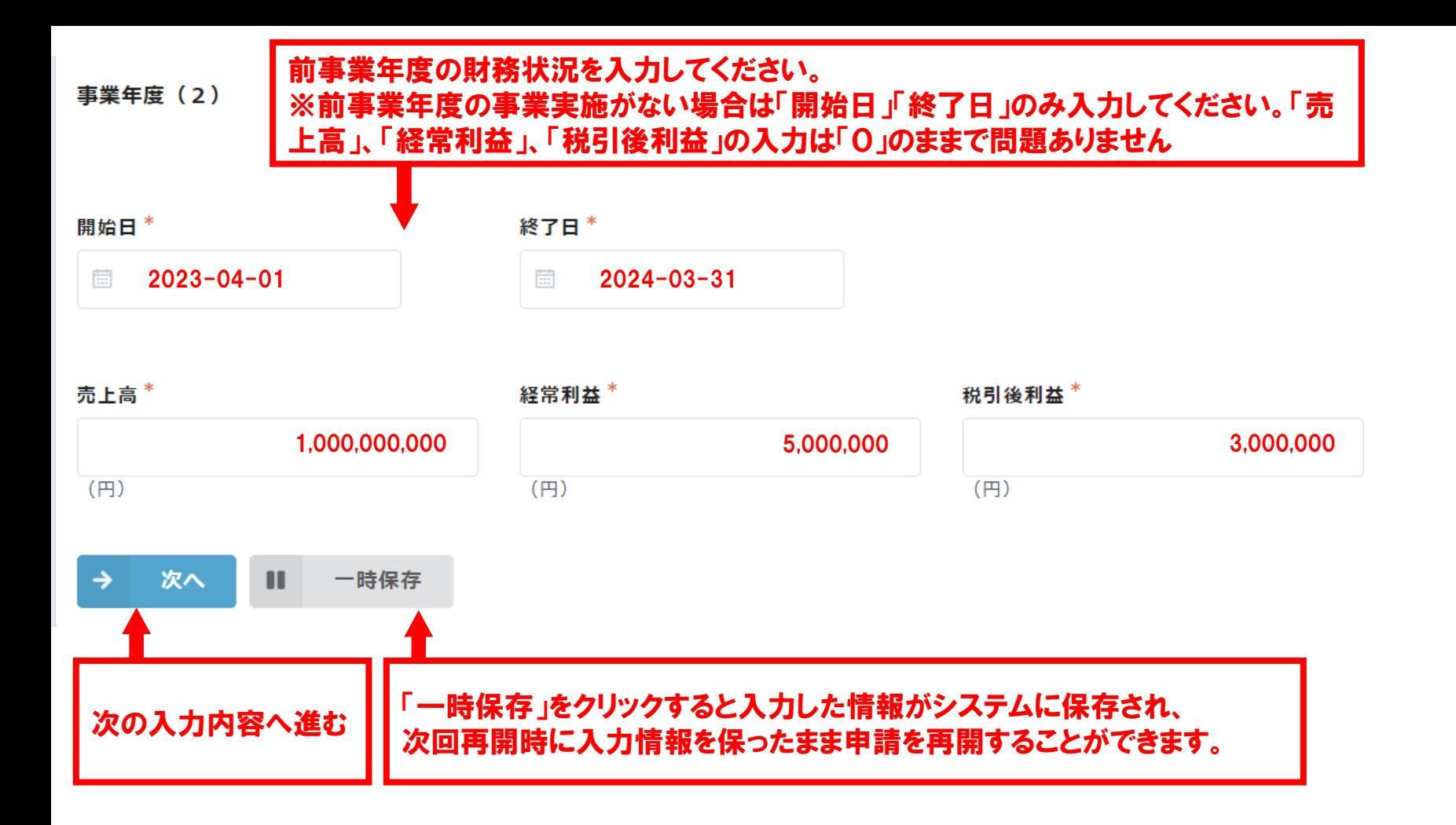

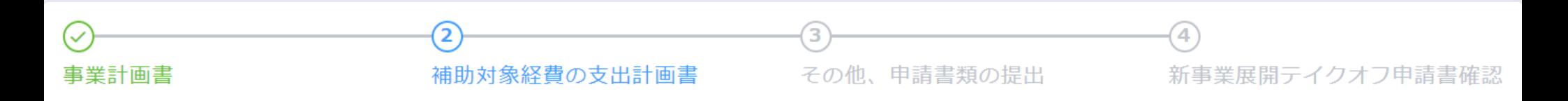

# 伴走支援のみの申請の場合、本画面は表示されません。

次の注意点(1〜7)を確認し、経費の内訳について記入してください。

- 1. 「(1)事業に係る経費の総額」には、補助事業に必要な経費の総額を記入してください。
- 2. 「(2)補助対象経費」には、補助事業に必要な経費のうち、本補助金の対象と認められる経費をすべて記入してください。
- 3. 「(3)補助対象経費内訳」には、(2)の積算の根拠となる個別の経費をすべて記入してください。
- 4. 「(4) 取組内容」には、事業計画書(前ページ)【補助事業スケジュール】の「取組項目」名を転記し、補助対象経費の使途が分かるように記載してく ださい。
- 5. 金額には消費税及び地方消費税を含みません。
- 6. 本補助金以外の補助金を当該経費の一部に充当した場合、その部分は本補助金の対象になりません。
- 7. 1件あたりの取得価格又は効用の増加価格が50万円以上の財産を取得する場合は、減価償却資産の耐用年数等に関する省令(昭和40年大蔵省令第15 号)に定める期間保管する必要があります。

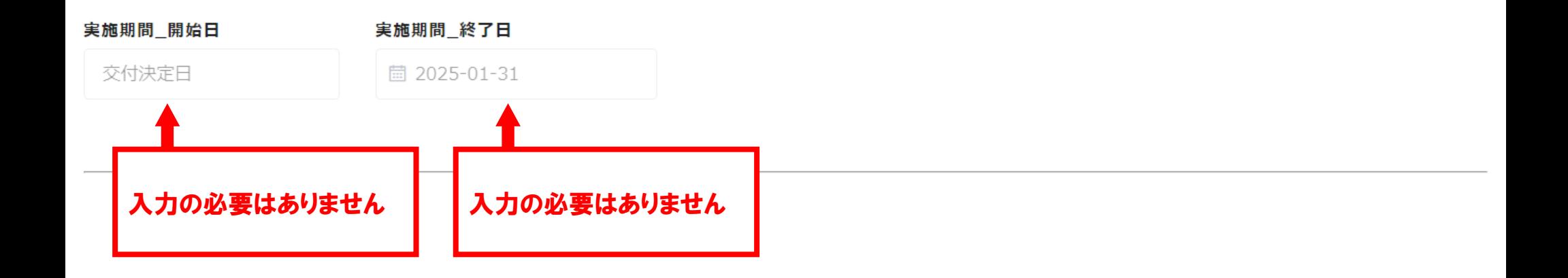

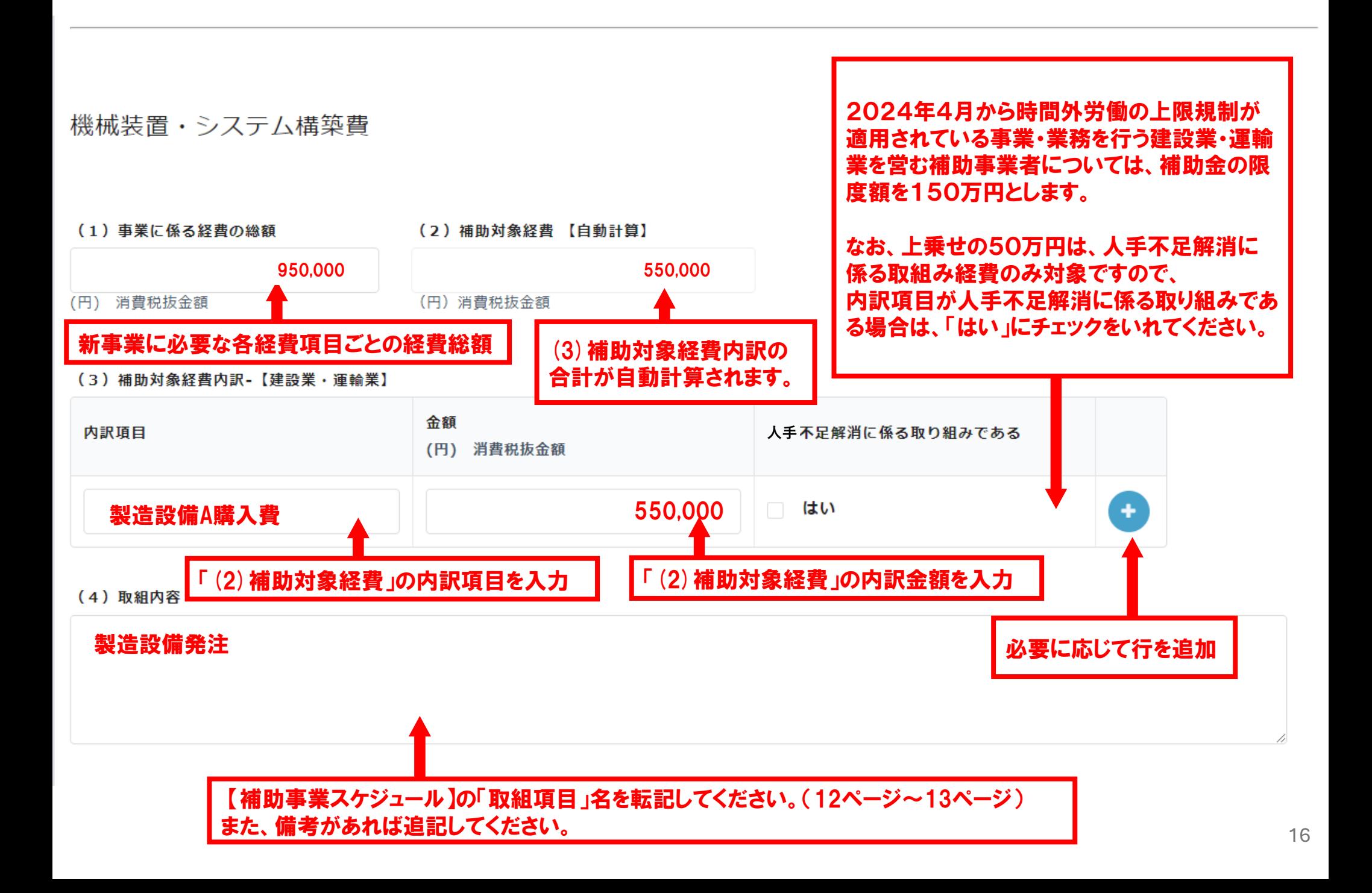

# 開発費

#### (1) 事業に係る経費の総額

## (2)補助対象経費【自動計算】

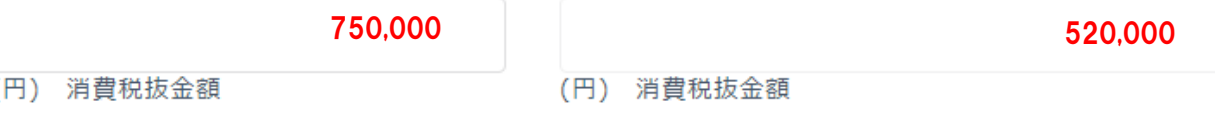

#### (3) 補助対象経費内訳-【建設業·運輸業】

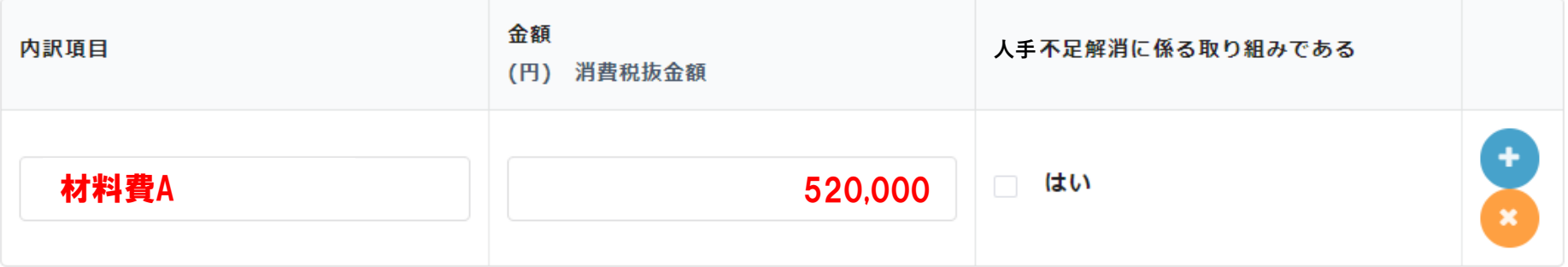

#### (4) 取組内容

# 製品試作

# 専門家経費

#### (1) 事業に係る経費の総額

#### (2)補助対象経費【自動計算】

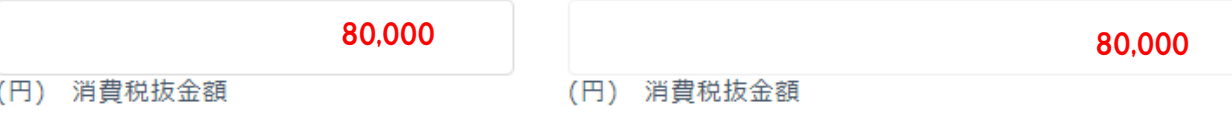

#### (3) 補助対象経費内訳-【建設業・運輸業】

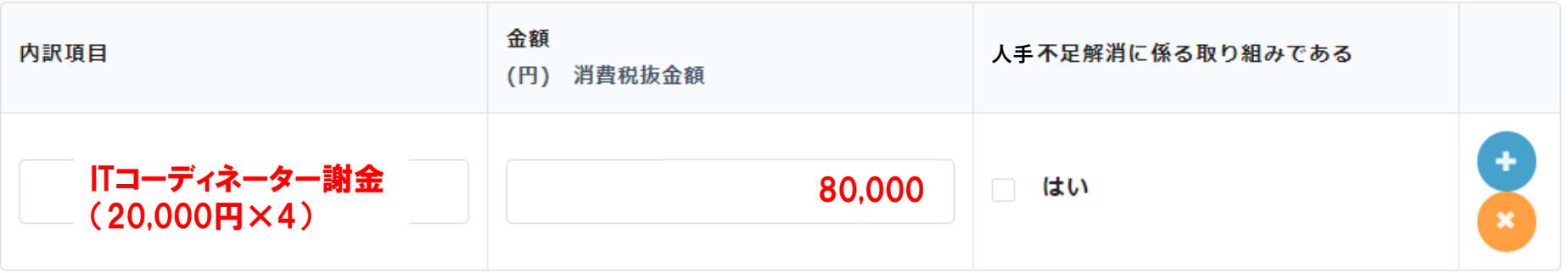

#### (4) 取組内容

ECサイト設計 ※専門家への謝金単価は当社の規定による。

## 外注費

## ※補助対象経費総額の50%を超える額の外注費は対象外です。

#### (1) 事業に係る経費の総額

(2) 補助対象経費【自動計算】

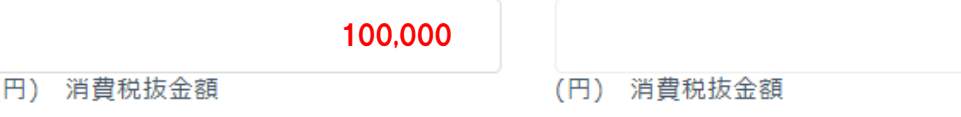

#### (3) 補助対象経費内訳-【建設業·運輸業】

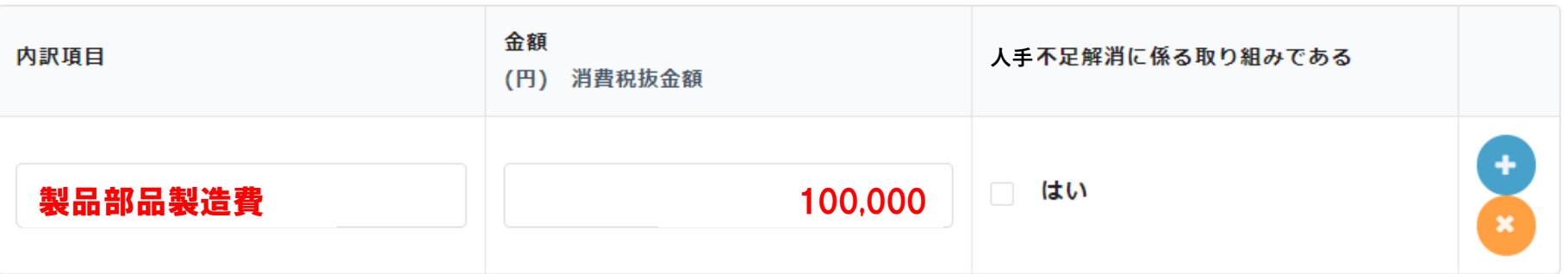

100,000

#### (4) 取組内容

# 製品試作

# 知的財産権等関連経費

#### (1) 事業に係る経費の総額 (2) 補助対象経費【自動計算】  $\overline{\mathbf{0}}$  $\overline{\mathbf{0}}$ (円) 消費税抜金額 (円) 消費税抜金額

#### (3) 補助対象経費内訳-【建設業·運輸業】

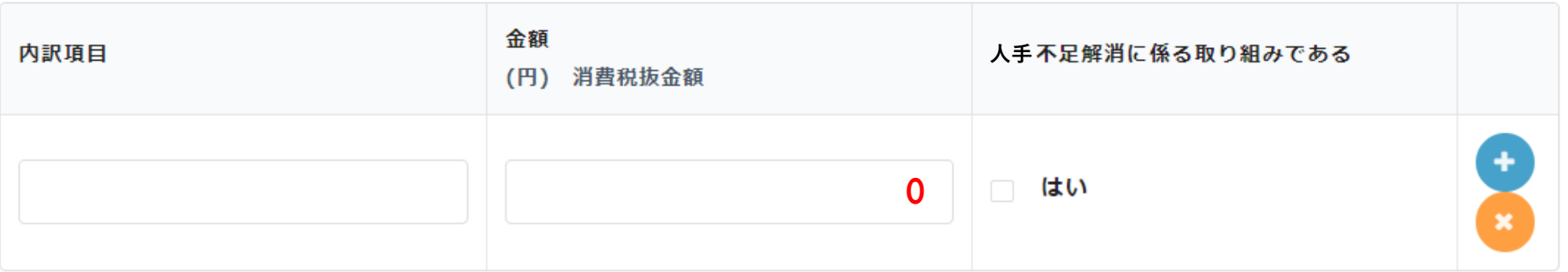

#### (4) 取組内容

# 広告宣伝·販売促進費

#### (1) 事業に係る経費の総額

#### (2) 補助対象経費【自動計算】

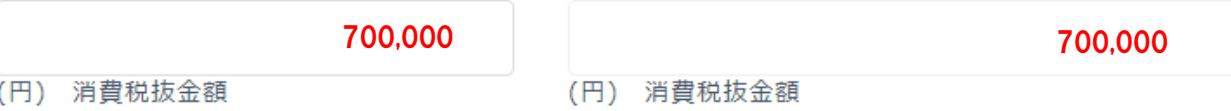

#### (3) 補助対象経費内訳-【建設業・運輸業】

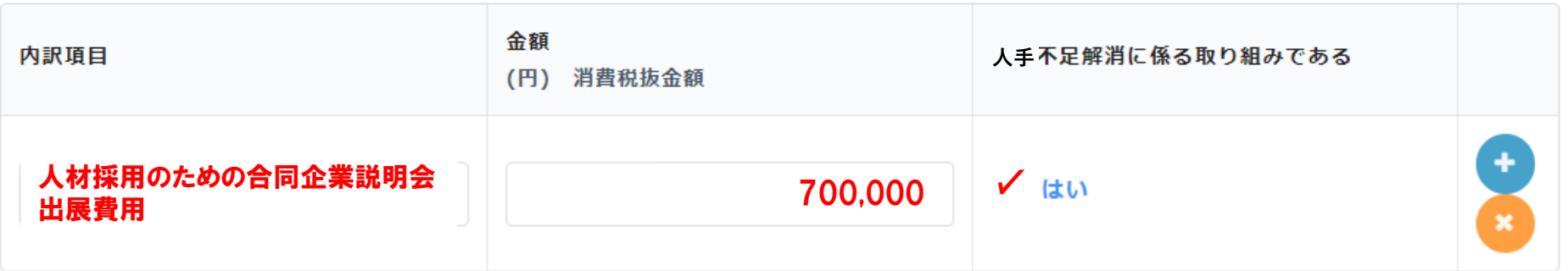

#### (4) 取組内容

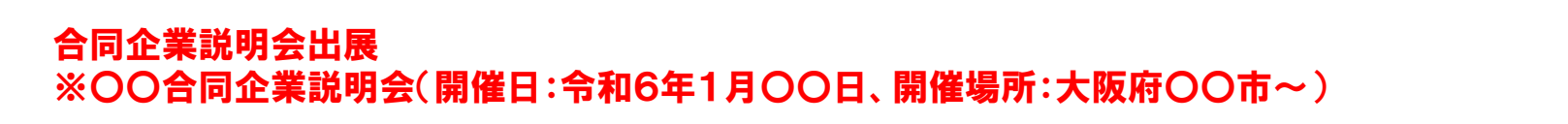

### 研修費

※補助対象経費総額の3分の1を超える額の研修費は対象外です。

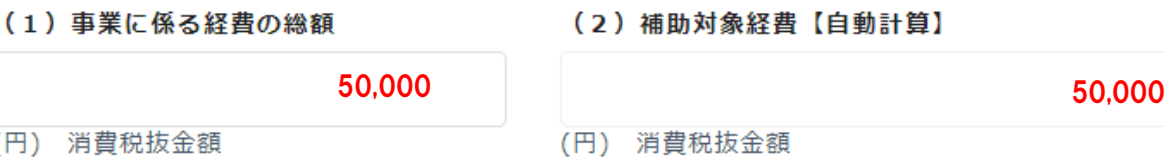

#### (3) 補助対象経費内訳-【建設業·運輸業】

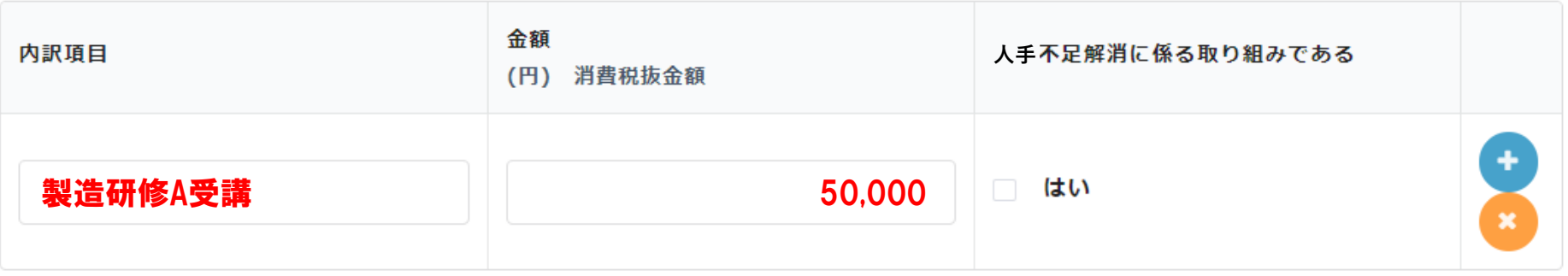

(4) 取組内容

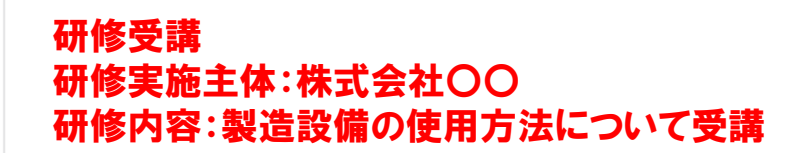

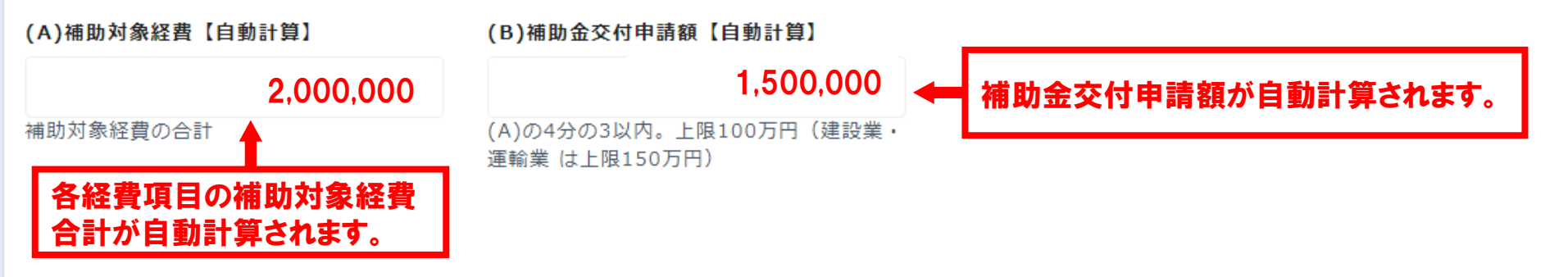

※申請にあたり、以下の項目をご確認の上、チェックをつけてお申し込みください。

新事業展開テイクオフ補助金にかかる事業を前述のとおり行いますので、大阪府補助金交付規則第4条第1項及び新事業展開テイクオフ補助金交付要 綱第4条第1項の規定により補助金の交付を申請します。

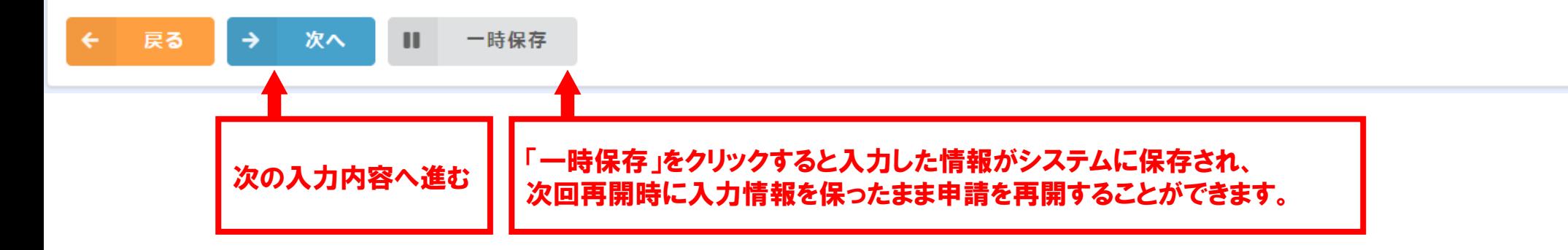

# 【1】令和6年度 新事業展開テイクオフ支援事業 (本登録)

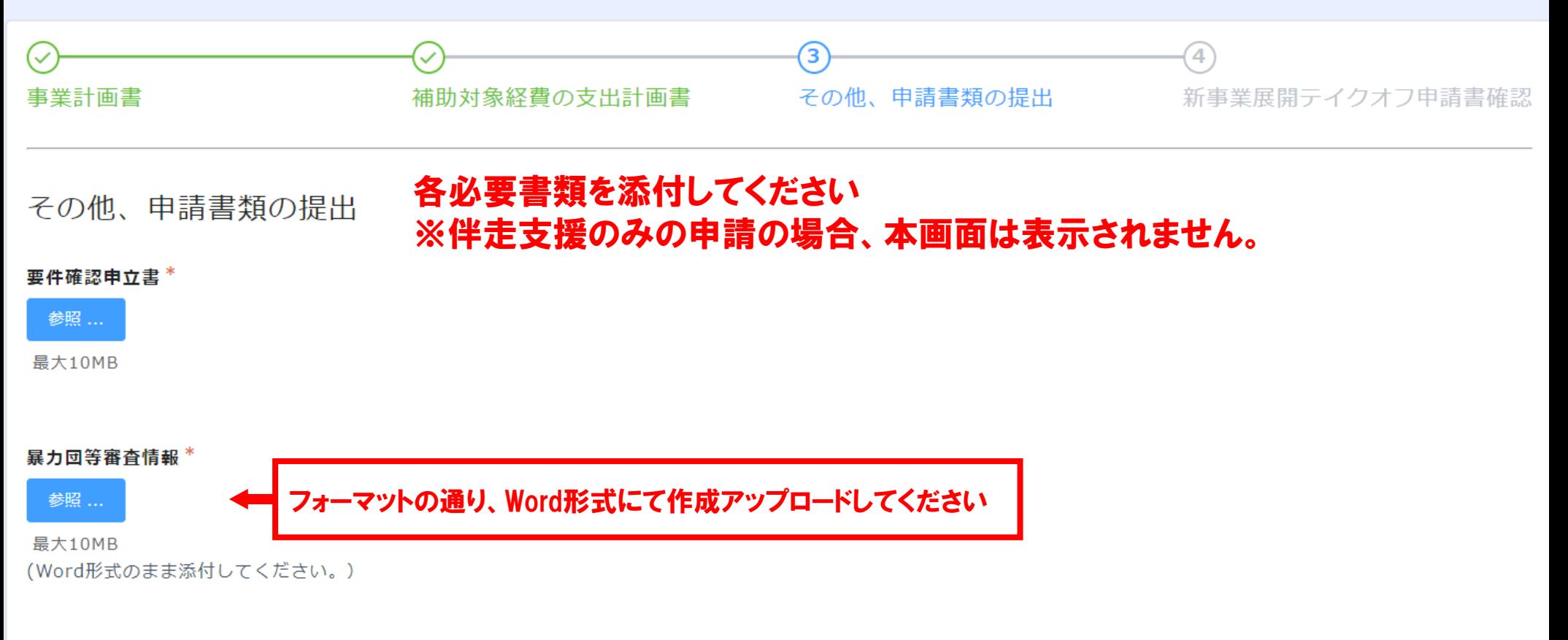

【法人の場合】登記事項証明書(履歴事項証明書)の写し、【個人の場合】代表者の住民票の写し \*

参照 ...

最大10MB

【法人の場合】直近の事業年度の法人税確定申告書別表一の写し、【個人の場合】直近の所得税及び復興特別所得税の確定申告書第一表の写し \*

参照 ...

最大10MB

※上記書類が提出できない場合、以下のいずれかの書類(税務署に提出したもの)の写しを提出してください。

【法人の場合】法人設立届出書+理由書

【個人の場合】個人事業の開業・廃止等届出書+理由書

理由書は、次ページ「追加書類」欄に添付してください。

#### 府税事務所発行の「府税およびその附帯徴収金について未納の徴収金の額のないこと」の証明書\*

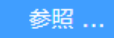

最大10MB

税務署発行の納税証明書 未納の税額がないことの証明\*

参照 ...

最大10MB

【法人の場合】直近3事業年度の法人税、消費税及び地方消費税についての納税証明書(その3の3) 【個人の場合】直近3年の所得税及び復興特別所得税、消費税及び地方消費税についての納税証明書 (その3の2)

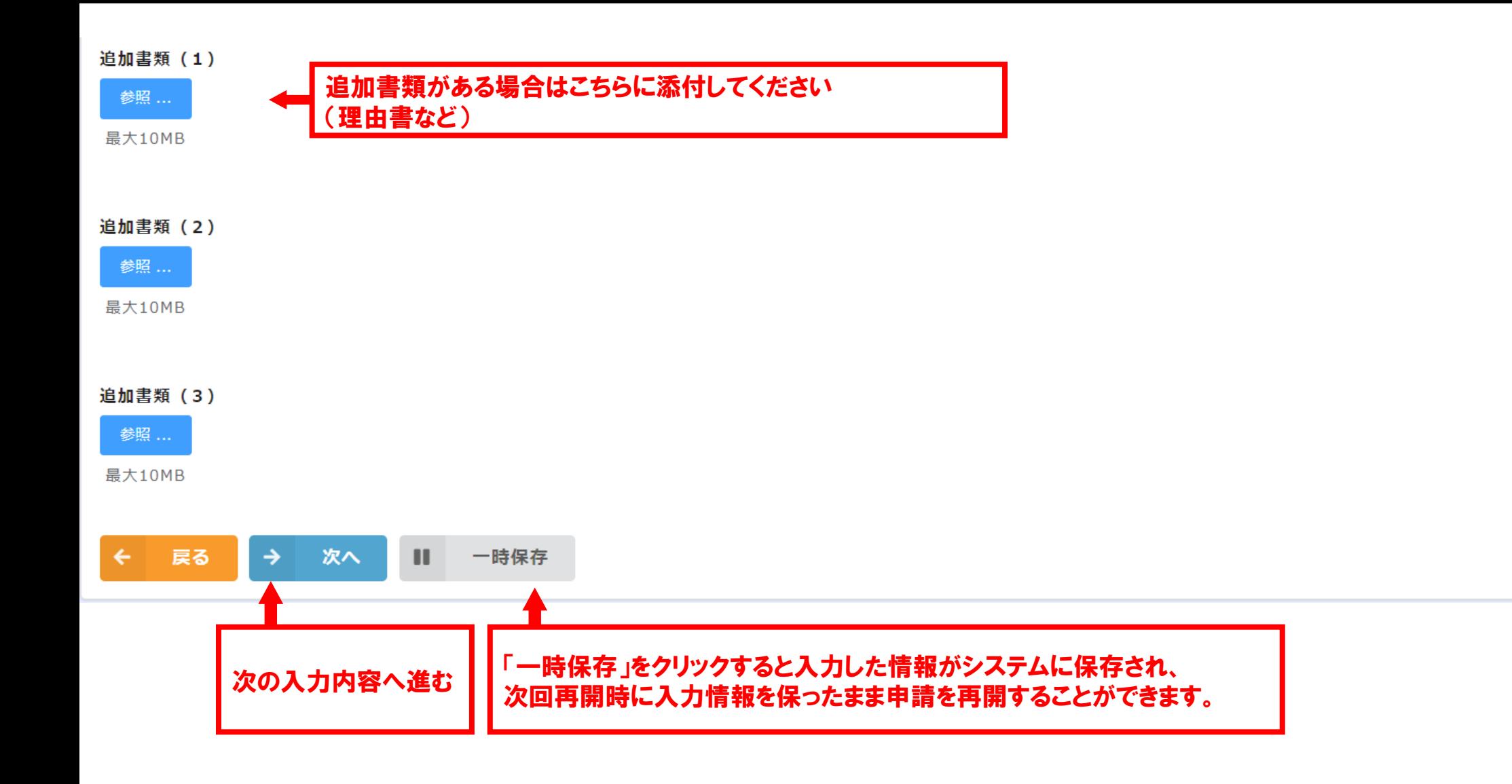

# 【1】令和6年度 新事業展開テイクオフ支援事業 (本登録)

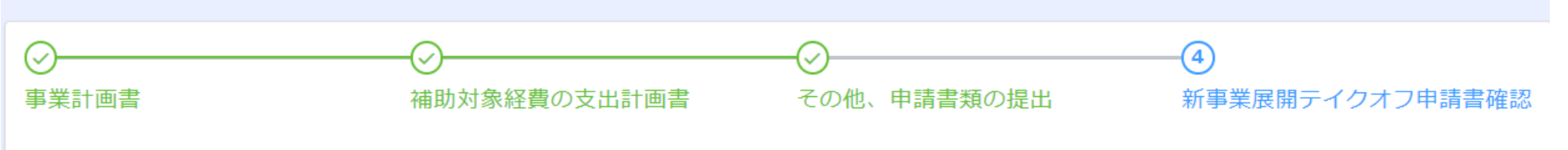

※申請にあたり、以下の項目をご確認の上、チェックをつけてお申し込みください。

- 1 お由込み資格 \*
- 新事業展開テイクオフ支援事業墓集要項の内容に同意しました。 ✓
- 本店または主たる事業所の所在地が大阪府内にある中小企業等。 ✓
- 暴力団の利益になり、又はそのおそれがある事業は行っておりません。 ✓
- ✓ 由請者の役員、従業員、社員その他の構成員は、暴力団員又は暴力団密接関係者ではありません。
- 補助金墓集要項内、申請書類チェックリストに記載の申請書類を全て記入、添付しました。(伴走支援のみの申請の場合、添付書類は必要ありませ ✓  $A_{10}$ )
- 2. 遵守頂日\*

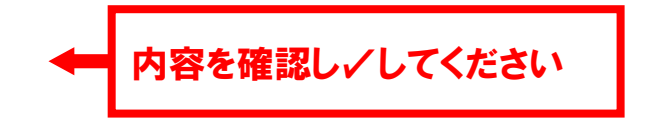

- 関係法令を順守していることを誓います。 ✓
- ✓ 補助金交付決定後であっても、虚偽の申請等を行ったことが判明した場合は、承諾を取り消されても一切異議は申し立てません。
- 補助金を申請する新規事業は、経営判断として本年度中に中止または撤退になる可能性はありません。(※大規模な経済変動や災害等、想定できない ✓ 外部要因による中止や撤退は除く。)
- ✔ 本事業の支援年度終了後も一定期間、大阪府による進捗調杳(アンケートやヒアリング等)に誠実に対応・協力します。

## 全ての入力が完了したら確認をクリックしてください。

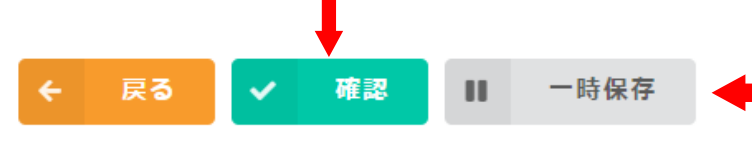

内容を確認し✓してください

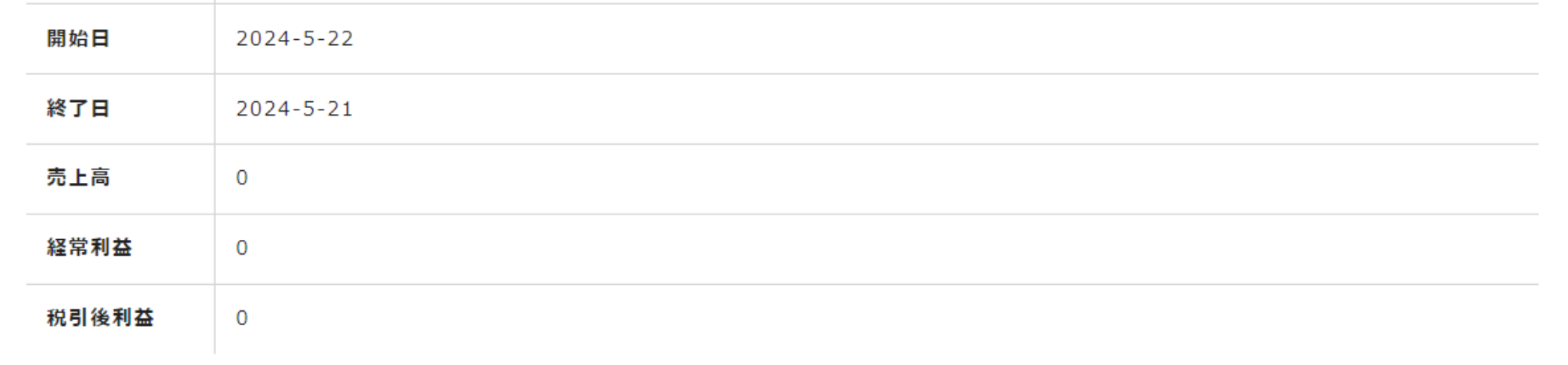

#### 補助対象経費の支出計画書

#### その他、申請書類の提出

#### 新事業展開テイクオフ申請書確認

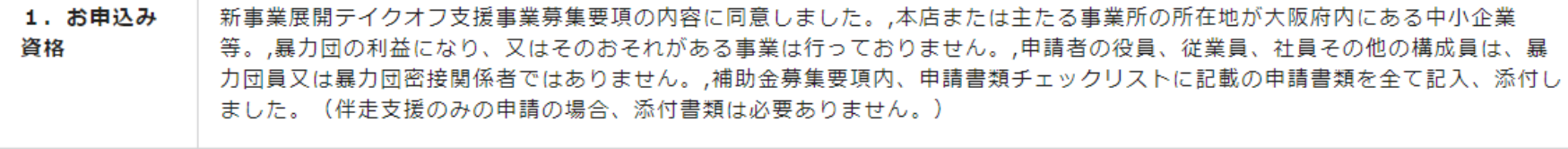

2. 遵守項目 関係法令を順守していることを誓います。,補助金交付決定後であっても、虚偽の申請等を行ったことが判明した場合は、承諾を取 り消されても一切異議は申し立てません。,補助金を申請する新規事業は、経営判断として本年度中に中止または撤退になる可能性 はありません。(※大規模な経済変動や災害等、想定できない外部要因による中止や撤退は除く。),本事業の支援年度終了後も一 定期間、大阪府による進捗調査(アンケートやヒアリング等)に誠実に対応・協力します。

#### 申請する 戻る **Section**

申請内容が表示されますので内容を確認しよろしければ申請するをクリックしてください  $\textcolor{red}{{\mathsf{P}}}_{28}$